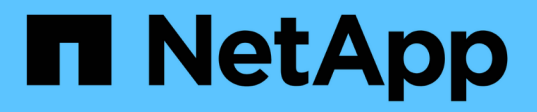

# **Sécurisation de l'accès NFS à l'aide de règles d'exportation**

ONTAP 9

NetApp April 24, 2024

This PDF was generated from https://docs.netapp.com/fr-fr/ontap/nfs-admin/export-policies-client-accessvolumes-concept.html on April 24, 2024. Always check docs.netapp.com for the latest.

# **Sommaire**

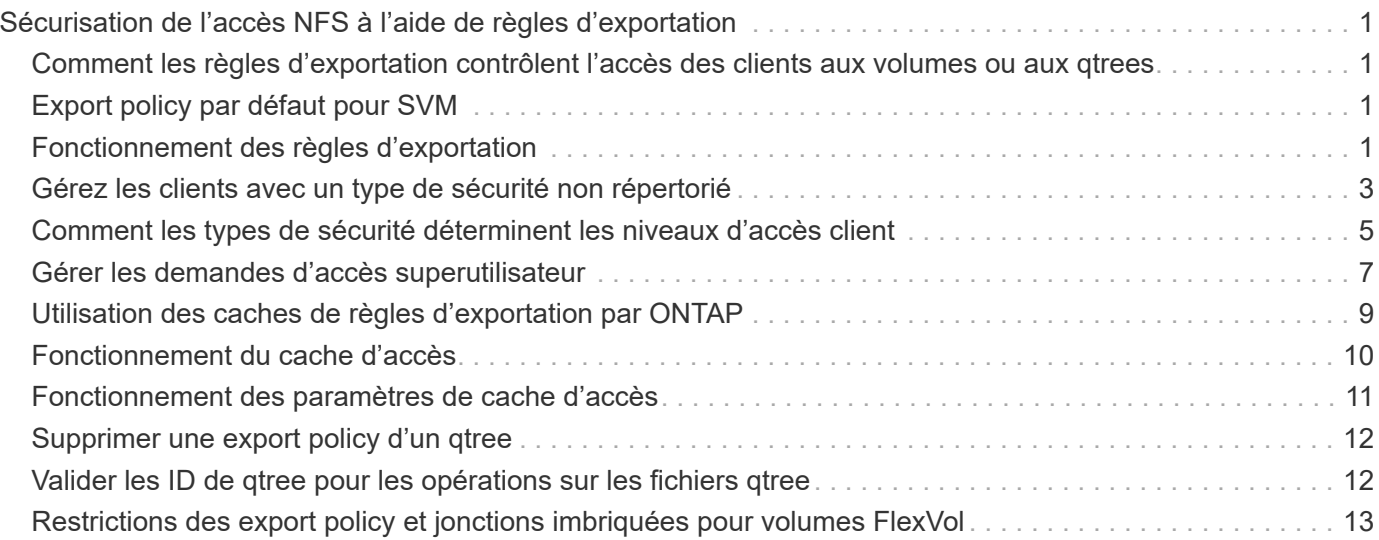

# <span id="page-2-0"></span>**Sécurisation de l'accès NFS à l'aide de règles d'exportation**

### <span id="page-2-1"></span>**Comment les règles d'exportation contrôlent l'accès des clients aux volumes ou aux qtrees**

Les règles d'exportation contiennent une ou plusieurs *export rules* qui traitent chaque demande d'accès client. Le résultat du processus détermine si le client est refusé ou accordé et quel niveau d'accès. Un export policy avec règles d'export doit exister sur la machine virtuelle de stockage (SVM) afin que les clients puissent accéder aux données.

Vous associez exactement une export policy à chaque volume ou qtree pour configurer l'accès client au volume ou qtree. Le SVM peut contenir plusieurs export policy. Vous pouvez ainsi effectuer les opérations suivantes pour les SVM avec plusieurs volumes ou qtrees :

- Assigner différentes export policy à chaque volume ou qtree du SVM pour le contrôle d'accès client individuel à chaque volume ou qtree du SVM.
- Assigner la même export policy à plusieurs volumes ou qtree du SVM pour un contrôle d'accès client identique sans avoir à créer une nouvelle export policy pour chaque volume ou qtree.

Si un client effectue une demande d'accès qui n'est pas autorisée par la stratégie d'exportation applicable, la requête échoue et un message d'autorisation est refusé. Si un client ne correspond à aucune règle de l'export policy, l'accès est refusé. Si une export policy est vide, alors tous les accès sont implicitement refusés.

Vous pouvez modifier une export-policy de manière dynamique sur un système exécutant ONTAP.

# <span id="page-2-2"></span>**Export policy par défaut pour SVM**

Chaque SVM dispose d'une export policy par défaut qui ne contient aucune règle. Un export policy avec règles doit exister pour que les clients puissent accéder aux données sur la SVM. Chaque volume FlexVol contenu au SVM doit être associé à une export policy.

Lorsque vous créez un SVM, le système de stockage crée automatiquement une export policy par défaut appelée default Pour le volume root du SVM. On doit créer une ou plusieurs règles pour l'export policy par défaut avant que les clients puissent accéder aux données sur la SVM. Vous pouvez également créer une export-policy personnalisée avec des règles. Vous pouvez modifier et renommer l'export policy par défaut, mais vous ne pouvez pas supprimer l'export policy par défaut.

Lorsque vous créez un volume FlexVol dans son SVM contenant, le système de stockage crée le volume et associe le volume avec la export policy par défaut pour le volume root du SVM. Par défaut, chaque volume créé au sein du SVM est associé à l'export policy par défaut pour le volume root. Vous pouvez utiliser l'export policy par défaut pour tous les volumes contenus dans le SVM, ou bien créer une export policy unique pour chaque volume. Vous pouvez associer plusieurs volumes à la même export policy.

# <span id="page-2-3"></span>**Fonctionnement des règles d'exportation**

Les règles d'exportation sont les éléments fonctionnels d'une export-policy. Les règles

d'exportation correspondent aux demandes d'accès client à un volume par rapport à des paramètres spécifiques que vous configurez pour déterminer comment traiter les demandes d'accès client.

Une export-policy doit contenir au moins une règle d'exportation pour permettre l'accès aux clients. Si une export-policy contient plusieurs règles, celles-ci sont traitées dans l'ordre dans lequel elles apparaissent dans l'export-policy. L'ordre des règles est dicté par le numéro d'index des règles. Si une règle correspond à un client, les autorisations de cette règle sont utilisées et aucune autre règle n'est traitée. Si aucune règle ne correspond, l'accès au client est refusé.

Vous pouvez configurer des règles d'exportation pour déterminer les autorisations d'accès client à l'aide des critères suivants :

- Protocole d'accès aux fichiers utilisé par le client envoyant la requête, par exemple, NFSv4 ou SMB.
- Identifiant client, par exemple, nom d'hôte ou adresse IP.

La taille maximale du -clientmatch le champ est composé de 4096 caractères.

• Type de sécurité utilisé par le client pour l'authentification, par exemple Kerberos v5, NTLM ou AUTH\_SYS.

Si une règle spécifie plusieurs critères, le client doit tous les correspondre pour que la règle s'applique.

 $\left( \begin{array}{c} 1 \end{array} \right)$ 

Depuis ONTAP 9.3, vous pouvez activer la vérification de la configuration des règles d'exportation en tant que tâche d'arrière-plan qui enregistre toutes les violations de règles dans une liste de règles d'erreur. Le vserver export-policy config-checker les commandes invoquent le vérificateur et affichent les résultats, que vous pouvez utiliser pour vérifier votre configuration et supprimer des règles erronées de la stratégie.

Les commandes valident uniquement la configuration d'exportation pour les noms d'hôte, les groupes réseau et les utilisateurs anonymes.

#### **Exemple**

La export policy contient une règle d'exportation avec les paramètres suivants :

- -protocol nfs3
- -clientmatch 10.1.16.0/255.255.255.0
- -rorule any
- -rwrule any

La requête d'accès client est envoyée à l'aide du protocole NFSv3 et le client a l'adresse IP 10.1.17.37.

Bien que le protocole d'accès client corresponde, l'adresse IP du client se trouve dans un sous-réseau différent de celui spécifié dans la règle d'exportation. Par conséquent, la correspondance des clients échoue et cette règle ne s'applique pas à ce client.

#### **Exemple**

La export policy contient une règle d'exportation avec les paramètres suivants :

• -protocol nfs

- -clientmatch 10.1.16.0/255.255.255.0
- -rorule any
- -rwrule any

La requête d'accès client est envoyée via le protocole NFSv4 et le client a l'adresse IP 10.1.16.54.

Le protocole d'accès client correspond et l'adresse IP du client se trouve dans le sous-réseau spécifié. Par conséquent, la correspondance du client a réussi et cette règle s'applique à ce client. Le client obtient un accès en lecture-écriture quel que soit son type de sécurité.

#### **Exemple**

La export policy contient une règle d'exportation avec les paramètres suivants :

- -protocol nfs3
- -clientmatch 10.1.16.0/255.255.255.0
- -rorule any
- -rwrule krb5,ntlm

Le client #1 a l'adresse IP 10.1.16.207, envoie une demande d'accès à l'aide du protocole NFSv3 et est authentifié avec Kerberos v5.

Le client #2 a l'adresse IP 10.1.16.211, envoie une demande d'accès à l'aide du protocole NFSv3 et est authentifié avec AUTH\_SYS.

Le protocole d'accès client et l'adresse IP correspondent pour les deux clients. Le paramètre en lecture seule permet l'accès en lecture seule à tous les clients, quel que soit le type de sécurité auquel ils sont authentifiés. Par conséquent, les deux clients bénéficient d'un accès en lecture seule. Cependant, seul le client #1 obtient l'accès en lecture-écriture car il a utilisé le type de sécurité approuvé Kerberos v5 pour s'authentifier. Le client n° 2 ne dispose pas d'un accès en lecture/écriture.

### <span id="page-4-0"></span>**Gérez les clients avec un type de sécurité non répertorié**

Lorsqu'un client se présente avec un type de sécurité qui n'est pas répertorié dans un paramètre d'accès d'une règle d'exportation, vous pouvez soit refuser l'accès au client, soit le mapper à l'ID utilisateur anonyme à la place de l'aide de l'option none dans le paramètre d'accès.

Un client peut se présenter avec un type de sécurité qui n'est pas répertorié dans un paramètre d'accès car il a été authentifié avec un type de sécurité différent ou n'a pas été authentifié du tout (type de sécurité AUTH\_NONE). Par défaut, l'accès au client est automatiquement refusé. Toutefois, vous pouvez ajouter l'option none au paramètre d'accès. Par conséquent, les clients dont le style de sécurité n'est pas répertorié sont mappés sur l'ID utilisateur anonyme. Le -anon Paramètre détermine quel ID utilisateur est attribué à ces clients. ID utilisateur spécifié pour le -anon le paramètre doit être un utilisateur valide configuré avec des autorisations appropriées pour l'utilisateur anonyme.

Valeurs valides pour le -anon plage de paramètres de 0 à 65535.

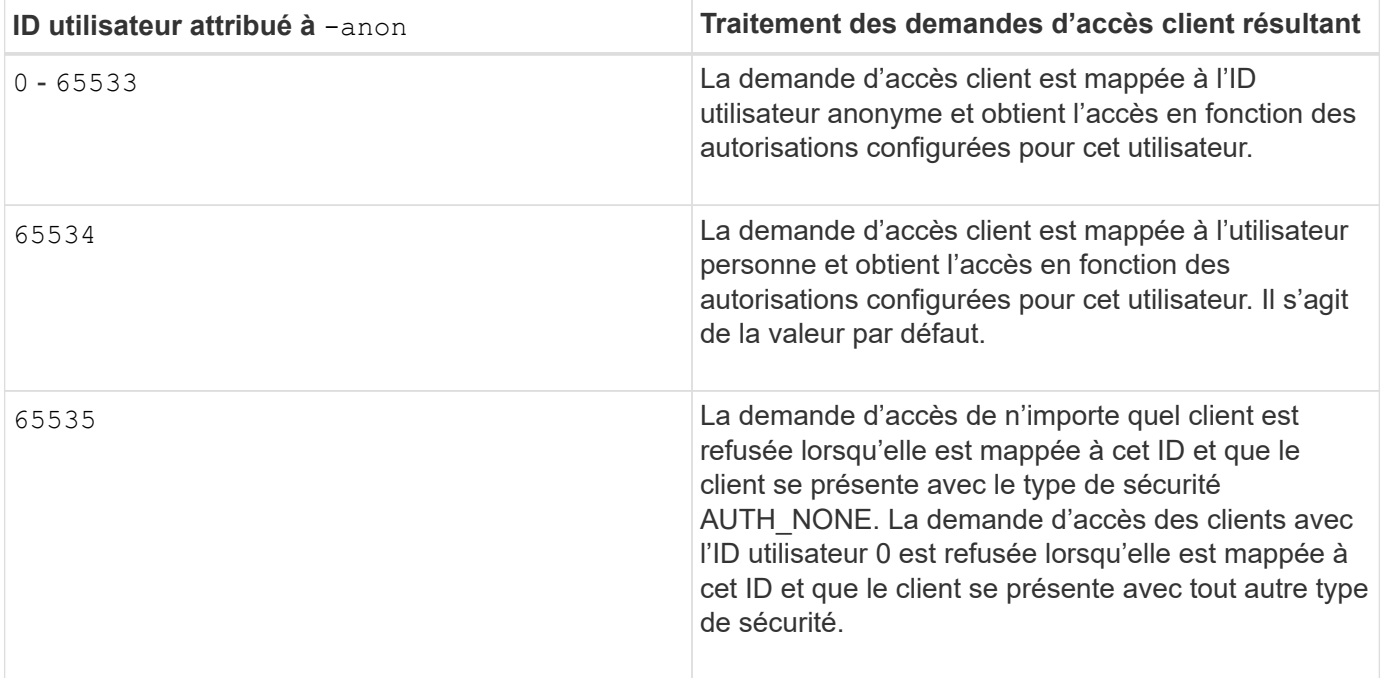

Lorsque vous utilisez l'option none, il est important de se rappeler que le paramètre lecture seule est traité en premier. Lors de la configuration des règles d'exportation pour les clients dont les types de sécurité ne sont pas répertoriés, prenez en compte les consignes suivantes :

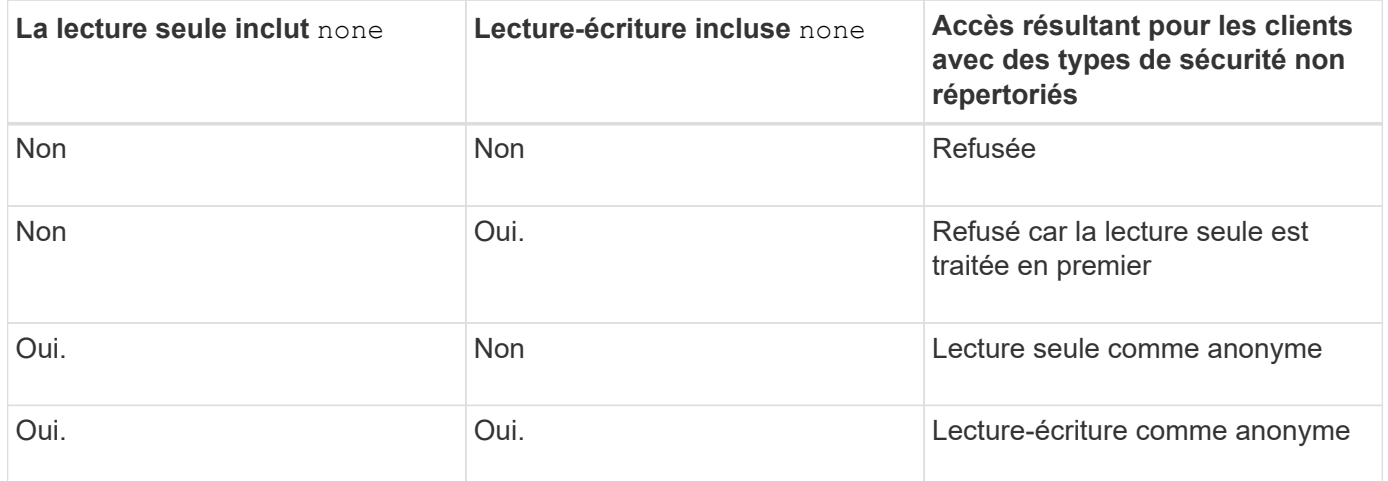

#### **Exemple**

La export policy contient une règle d'exportation avec les paramètres suivants :

- -protocol nfs3
- -clientmatch 10.1.16.0/255.255.255.0
- -rorule sys,none
- -rwrule any
- $-$ anon 70

Le client #1 a l'adresse IP 10.1.16.207, envoie une demande d'accès à l'aide du protocole NFSv3 et est authentifié avec Kerberos v5.

Le client #2 a l'adresse IP 10.1.16.211, envoie une demande d'accès à l'aide du protocole NFSv3 et est authentifié avec AUTH\_SYS.

Le client #3 a l'adresse IP 10.1.16.234, envoie une demande d'accès à l'aide du protocole NFSv3 et ne s'authentifie pas (ce qui signifie le type de sécurité AUTH\_NONE).

Le protocole d'accès client et l'adresse IP correspondent pour les trois clients. Le paramètre lecture seule permet l'accès en lecture seule aux clients avec leur propre ID utilisateur authentifié auprès de AUTH\_SYS. Le paramètre lecture seule permet l'accès en lecture seule en tant qu'utilisateur anonyme avec l'ID utilisateur 70 aux clients authentifiés à l'aide de n'importe quel autre type de sécurité. Le paramètre lecture-écriture permet l'accès en lecture-écriture à n'importe quel type de sécurité, mais s'applique uniquement aux clients déjà filtrés par la règle en lecture seule.

Par conséquent, les clients n° 1 et n° 3 bénéficient de l'accès en lecture-écriture uniquement en tant qu'utilisateur anonyme avec l'ID utilisateur 70. Le client #2 obtient un accès en lecture-écriture avec son propre ID utilisateur.

#### **Exemple**

La export policy contient une règle d'exportation avec les paramètres suivants :

- -protocol nfs3
- -clientmatch 10.1.16.0/255.255.255.0
- -rorule sys,none
- -rwrule none
- $*$  -anon 70

Le client #1 a l'adresse IP 10.1.16.207, envoie une demande d'accès à l'aide du protocole NFSv3 et est authentifié avec Kerberos v5.

Le client #2 a l'adresse IP 10.1.16.211, envoie une demande d'accès à l'aide du protocole NFSv3 et est authentifié avec AUTH\_SYS.

Le client #3 a l'adresse IP 10.1.16.234, envoie une demande d'accès à l'aide du protocole NFSv3 et ne s'authentifie pas (ce qui signifie le type de sécurité AUTH\_NONE).

Le protocole d'accès client et l'adresse IP correspondent pour les trois clients. Le paramètre lecture seule permet l'accès en lecture seule aux clients avec leur propre ID utilisateur authentifié auprès de AUTH\_SYS. Le paramètre lecture seule permet l'accès en lecture seule en tant qu'utilisateur anonyme avec l'ID utilisateur 70 aux clients authentifiés à l'aide de n'importe quel autre type de sécurité. Le paramètre lecture-écriture permet l'accès en lecture-écriture uniquement en tant qu'utilisateur anonyme.

Par conséquent, les clients #1 et le client #3 obtiennent un accès en lecture-écriture uniquement en tant qu'utilisateur anonyme avec l'ID utilisateur 70. Le client #2 obtient un accès en lecture seule avec son propre ID utilisateur, mais il est refusé l'accès en lecture-écriture.

### <span id="page-6-0"></span>**Comment les types de sécurité déterminent les niveaux d'accès client**

Le type de sécurité auquel le client s'est authentifié joue un rôle particulier dans les règles d'exportation. Vous devez comprendre la manière dont le type de sécurité

détermine les niveaux d'accès du client à un volume ou à un qtree.

Les trois niveaux d'accès possibles sont les suivants :

- 1. Lecture seule
- 2. Lecture-écriture
- 3. Super-utilisateur (pour les clients ayant l'ID utilisateur 0)

Dans la mesure où le niveau d'accès par type de sécurité est évalué dans cet ordre, vous devez respecter les règles suivantes lors de la construction de paramètres de niveau d'accès dans les règles d'exportation :

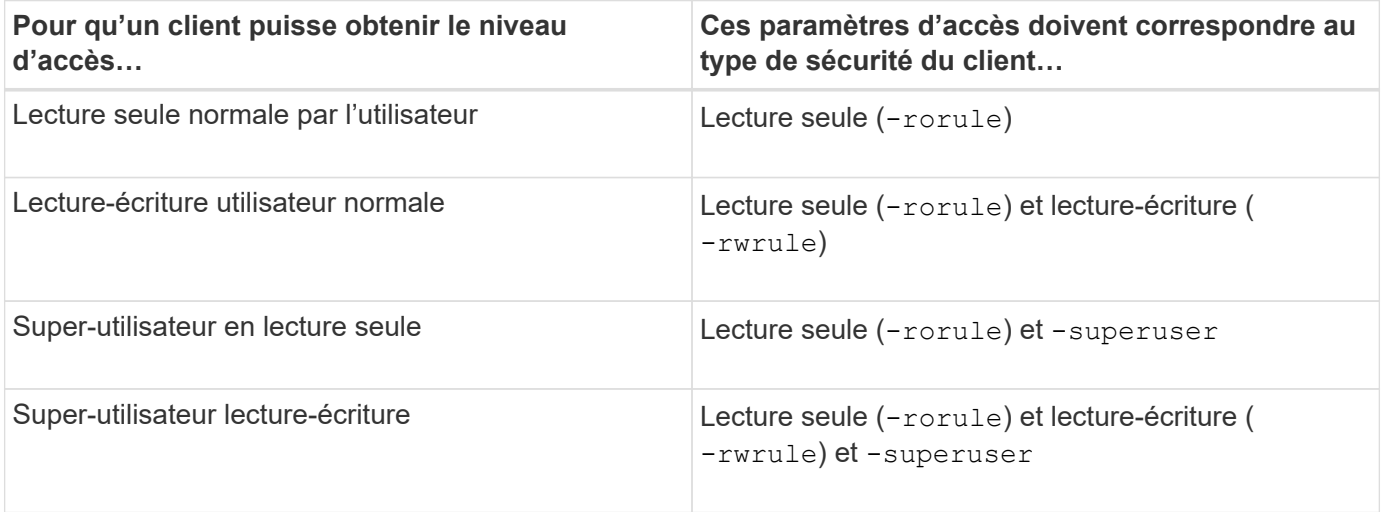

Les types de sécurité suivants sont valides pour chacun de ces trois paramètres d'accès :

- any
- none
- never

Ce type de sécurité n'est pas valide pour une utilisation avec -superuser paramètre.

- krb5
- krb5i
- krb5p
- ntlm
- sys

Lorsque vous faites correspondre le type de sécurité d'un client à chacun des trois paramètres d'accès, trois résultats sont possibles :

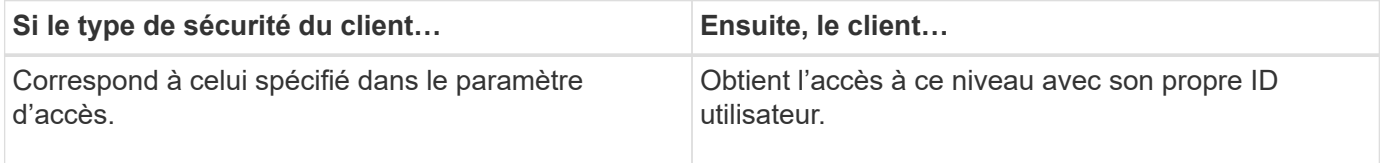

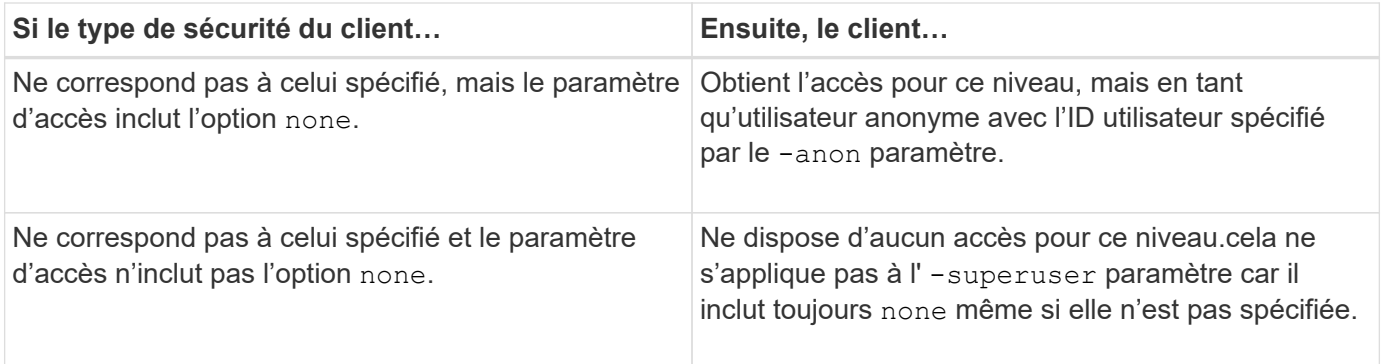

#### **Exemple**

La export policy contient une règle d'exportation avec les paramètres suivants :

- -protocol nfs3
- -clientmatch 10.1.16.0/255.255.255.0
- -rorule any
- -rwrule sys,krb5
- -superuser krb5

Le client #1 a l'adresse IP 10.1.16.207, a l'ID utilisateur 0, envoie une demande d'accès à l'aide du protocole NFSv3 et authentifiée avec Kerberos v5.

Le client #2 a l'adresse IP 10.1.16.211, a l'ID utilisateur 0, envoie une demande d'accès à l'aide du protocole NFSv3 et authentifiée avec AUTH\_SYS.

Le client #3 a l'adresse IP 10.1.16.234, a l'ID utilisateur 0, envoie une demande d'accès à l'aide du protocole NFSv3 et n'a pas authentifié (AUTH\_NONE).

Le protocole d'accès client et l'adresse IP correspondent aux trois clients. Le paramètre lecture seule permet un accès en lecture seule à tous les clients, quel que soit leur type de sécurité. Le paramètre lecture-écriture permet l'accès en lecture-écriture aux clients avec leur propre ID utilisateur authentifié par AUTH\_SYS ou Kerberos v5. Le paramètre superuser permet un accès superuser aux clients avec l'ID utilisateur 0 authentifié avec Kerberos v5.

Par conséquent, le client #1 obtient l'accès en lecture-écriture superutilisateur car il correspond aux trois paramètres d'accès. Le client #2 obtient un accès en lecture-écriture mais pas un accès super-utilisateur. Le client #3 obtient un accès en lecture seule mais pas un accès super-utilisateur.

# <span id="page-8-0"></span>**Gérer les demandes d'accès superutilisateur**

Lorsque vous configurez des stratégies d'exportation, vous devez tenir compte de ce que vous voulez faire si le système de stockage reçoit une demande d'accès client avec l'ID utilisateur 0, c'est-à-dire en tant que superutilisateur, et définir vos règles d'exportation en conséquence.

Dans le monde UNIX, un utilisateur avec l'ID utilisateur 0 est appelé superutilisateur, généralement appelé root, qui dispose de droits d'accès illimités sur un système. L'utilisation des privilèges de superutilisateur peut être dangereuse pour plusieurs raisons, y compris une violation du système et de la sécurité des données.

Par défaut, ONTAP mappe les clients présentant l'ID utilisateur 0 à l'utilisateur anonyme. Toutefois, vous pouvez spécifier le - superuser Paramètre dans les règles d'exportation pour déterminer comment gérer les clients présentant l'ID utilisateur 0 en fonction de leur type de sécurité. Les options suivantes sont valides pour le -superuser paramètre :

- any
- none

Il s'agit du paramètre par défaut si vous ne spécifiez pas le -superuser paramètre.

- krb5
- ntlm
- sys

Il existe deux façons différentes de gérer les clients présentant l'ID utilisateur 0, selon le -superuser configuration des paramètres :

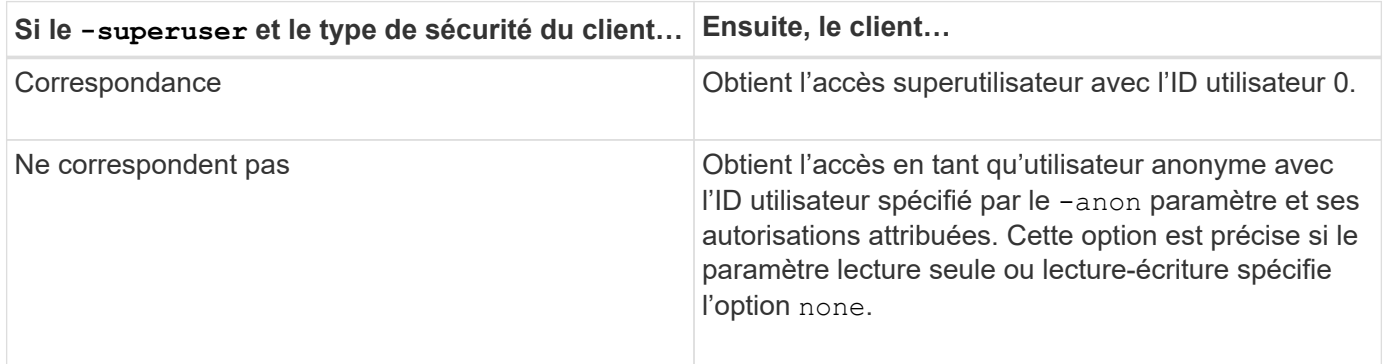

Si un client se présente avec l'ID utilisateur 0 pour accéder à un volume avec le style de sécurité NTFS et le -superuser le paramètre est défini sur none, ONTAP utilise le mappage de noms pour l'utilisateur anonyme afin d'obtenir les informations d'identification appropriées.

#### **Exemple**

La export policy contient une règle d'exportation avec les paramètres suivants :

- -protocol nfs3
- -clientmatch 10.1.16.0/255.255.255.0
- -rorule any
- -rwrule krb5,ntlm
- $-$ anon 127

Le client n° 1 a l'adresse IP 10.1.16.207, a l'ID utilisateur 746, envoie une demande d'accès à l'aide du protocole NFSv3 et s'authentifie avec Kerberos v5.

Le client #2 a l'adresse IP 10.1.16.211, a l'ID utilisateur 0, envoie une demande d'accès à l'aide du protocole NFSv3 et authentifiée avec AUTH\_SYS.

Le protocole d'accès client et l'adresse IP correspondent pour les deux clients. Le paramètre en lecture seule permet l'accès en lecture seule à tous les clients, quel que soit le type de sécurité auquel ils sont authentifiés. Cependant, seul le client #1 obtient l'accès en lecture-écriture car il a utilisé le type de sécurité approuvé Kerberos v5 pour s'authentifier.

Le client #2 ne dispose pas d'un accès super-utilisateur. Au lieu de cela, il est mappé sur anonyme car le -superuser paramètre non spécifié. Cela signifie que la valeur par défaut est none Et mappe automatiquement l'ID utilisateur 0 sur anonyme. Le client #2 obtient également un accès en lecture seule car son type de sécurité ne correspond pas au paramètre lecture-écriture.

#### **Exemple**

La export policy contient une règle d'exportation avec les paramètres suivants :

- -protocol nfs3
- -clientmatch 10.1.16.0/255.255.255.0
- -rorule any
- -rwrule krb5,ntlm
- -superuser krb5
- $-$ anon  $0$

Le client #1 a l'adresse IP 10.1.16.207, a l'ID utilisateur 0, envoie une demande d'accès à l'aide du protocole NFSv3 et authentifiée avec Kerberos v5.

Le client #2 a l'adresse IP 10.1.16.211, a l'ID utilisateur 0, envoie une demande d'accès à l'aide du protocole NFSv3 et authentifiée avec AUTH\_SYS.

Le protocole d'accès client et l'adresse IP correspondent pour les deux clients. Le paramètre en lecture seule permet l'accès en lecture seule à tous les clients, quel que soit le type de sécurité auquel ils sont authentifiés. Cependant, seul le client #1 obtient l'accès en lecture-écriture car il a utilisé le type de sécurité approuvé Kerberos v5 pour s'authentifier. Le client n° 2 ne dispose pas d'un accès en lecture/écriture.

La règle d'exportation permet l'accès superutilisateur pour les clients avec l'ID utilisateur 0. Le client #1 obtient l'accès superutilisateur car il correspond à l'ID utilisateur et au type de sécurité pour la lecture seule et -superuser paramètres. Le client #2 ne dispose pas d'un accès en lecture-écriture ou super-utilisateur, car son type de sécurité ne correspond pas au paramètre en lecture-écriture ou au -superuser paramètre. Au lieu de cela, le client #2 est mappé à l'utilisateur anonyme, qui a dans ce cas l'ID utilisateur 0.

# <span id="page-10-0"></span>**Utilisation des caches de règles d'exportation par ONTAP**

Pour améliorer les performances système, ONTAP utilise des caches locaux pour stocker des informations telles que les noms d'hôtes et les groupes de réseaux. Cela permet à ONTAP de traiter les règles des export-policy plus rapidement que de récupérer les informations à partir de sources externes. Comprendre ce qu'sont les caches et ce qu'ils font pour vous aider à résoudre les problèmes d'accès client.

Vous configurez les export policy pour contrôler l'accès client aux exports NFS. Chaque export policy contient des règles, et chaque règle contient des paramètres qui correspondent à la règle avec les clients demandant un accès. Certains de ces paramètres exigent que ONTAP contacte une source externe, telle que des serveurs DNS ou NIS, pour résoudre des objets tels que des noms de domaine, des noms d'hôtes ou des groupes réseau.

Ces communications avec des sources externes prennent peu de temps. Afin d'améliorer les performances,

ONTAP réduit le temps nécessaire à la résolution des objets de règles d'exportation en stockant les informations localement sur chaque nœud dans plusieurs caches.

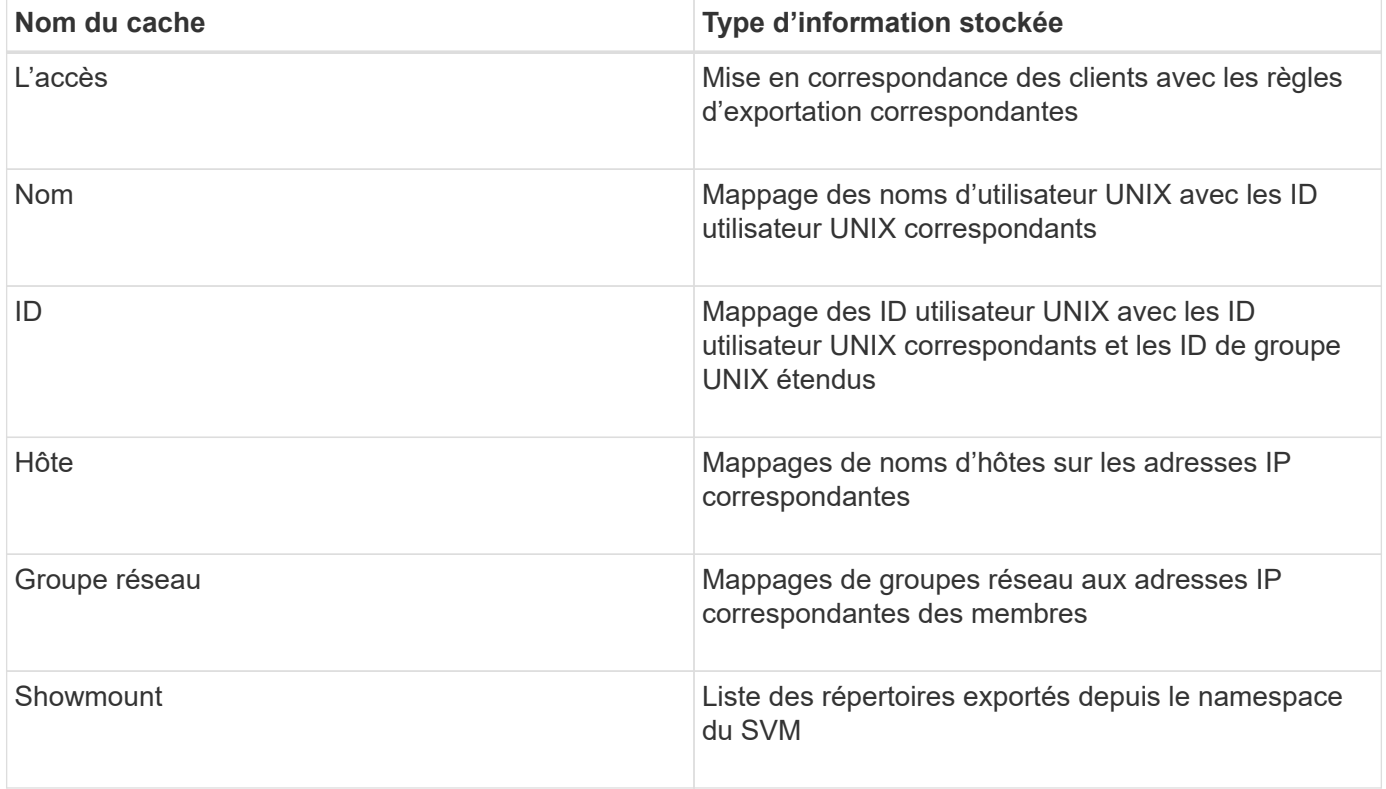

Si vous modifiez les informations sur les serveurs de noms externes de votre environnement après la récupération et le stockage en local par ONTAP, les caches peuvent désormais contenir des informations obsolètes. Bien que les mises à jour ONTAP se placent automatiquement après certaines périodes, différents caches ont des temps d'expiration et d'actualisation et des algorithmes différents.

Une autre raison possible pour que les caches contiennent des informations obsolètes est le moment où ONTAP tente d'actualiser les informations en cache mais rencontre un échec lors de tentatives de communication avec des serveurs de noms. Dans ce cas, ONTAP continue d'utiliser les informations actuellement stockées dans les caches locaux pour éviter toute perturbation du client.

Par conséquent, les demandes d'accès des clients qui sont censées réussir risquent d'échouer et les demandes d'accès des clients qui sont censées échouer pourraient réussir. Vous pouvez afficher et vider manuellement certains caches de règles d'exportation lors du dépannage de tels problèmes d'accès client.

# <span id="page-11-0"></span>**Fonctionnement du cache d'accès**

ONTAP utilise un cache d'accès pour stocker les résultats de l'évaluation de la règle d'export policy pour les opérations d'accès client à un volume ou à un qtree. Il en résulte une amélioration des performances, car les informations peuvent être récupérées beaucoup plus rapidement depuis le cache d'accès qu'un processus d'évaluation des règles d'export-policy à chaque fois qu'un client envoie une requête d'E/S.

Lorsqu'un client NFS envoie une requête d'E/S pour accéder aux données d'un volume ou qtree, ONTAP doit évaluer chaque demande d'E/S afin de déterminer s'il faut accorder ou refuser la demande d'E/S. Cette évaluation implique de vérifier chaque règle d'export policy de la export policy associée au volume ou à qtree. Si le chemin vers le volume ou qtree implique de franchir un ou plusieurs points de jonction, cette vérification

peut s'avérer nécessaire pour rechercher plusieurs règles d'exportation le long du chemin.

Notez que cette évaluation est effectuée pour chaque demande d'E/S envoyée depuis un client NFS, par exemple pour la lecture, l'écriture, la liste, la copie et d'autres opérations. Il ne s'agit pas uniquement de demandes de montage initiales.

Une fois que ONTAP a identifié les règles d'export policy applicables et a décidé d'autoriser ou de refuser la requête, ONTAP crée ensuite une entrée dans le cache d'accès pour stocker ces informations.

Lorsqu'un client NFS envoie une requête d'E/S, ONTAP note l'adresse IP du client, l'ID de la SVM et la export policy associée au volume cible ou au qtree, et recherche d'abord une entrée correspondante dans le cache d'accès. S'il existe une entrée correspondante dans le cache d'accès, ONTAP utilise les informations stockées pour autoriser ou refuser la demande d'E/S. Si aucune entrée correspondante n'existe, ONTAP passe par le processus normal d'évaluation de toutes les règles de politique applicables, comme expliqué ci-dessus.

Les entrées du cache d'accès qui ne sont pas utilisées activement ne sont pas actualisées. Cela permet de réduire les communications inutiles et inutiles avec des services de noms externes.

La récupération des informations à partir du cache d'accès est bien plus rapide qu'au cours de l'intégralité du processus d'évaluation des règles des règles d'export-policy pour chaque demande d'E/S. Par conséquent, l'utilisation du cache d'accès améliore nettement les performances en réduisant la surcharge liée aux vérifications d'accès client.

### <span id="page-12-0"></span>**Fonctionnement des paramètres de cache d'accès**

Plusieurs paramètres contrôlent les périodes d'actualisation des entrées dans le cache d'accès. Le fonctionnement de ces paramètres vous permet de les modifier pour régler le cache d'accès et équilibrer les performances avec la récente information stockée.

Le cache d'accès stocke des entrées composées d'une ou plusieurs règles d'exportation qui s'appliquent aux clients qui essaient d'accéder aux volumes ou aux qtrees. Ces entrées sont stockées pendant un certain temps avant leur actualisation. La durée d'actualisation est déterminée par les paramètres du cache d'accès et dépend du type d'entrée du cache d'accès.

Vous pouvez spécifier les paramètres du cache d'accès pour chaque SVM. Cela permet aux paramètres de différer en fonction des exigences d'accès des SVM. Les entrées de cache d'accès qui ne sont pas utilisées activement ne sont pas réactualisées, ce qui réduit les communications inutiles et inutiles avec le nom externe sert.

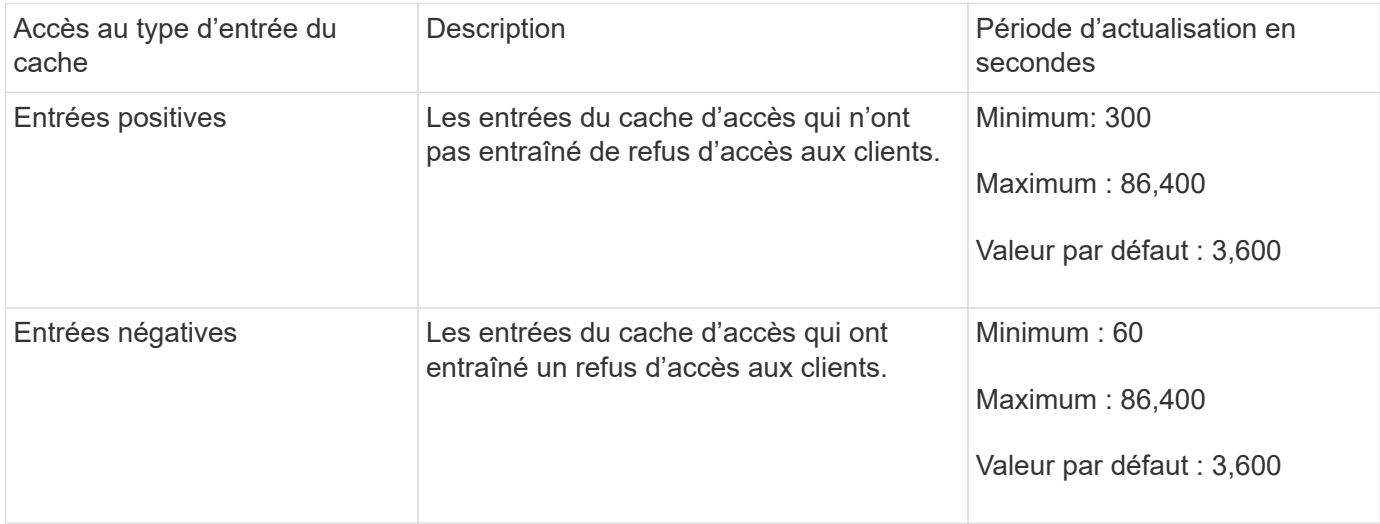

#### **Exemple**

Un client NFS tente d'accéder à un volume sur un cluster. ONTAP mappe le client sur une règle export policy et détermine que le client accède à cette règle en fonction de la configuration de la règle export policy. ONTAP stocke la règle d'export policy dans le cache d'accès sous forme d'entrée positive. Par défaut, ONTAP conserve l'entrée positive dans le cache d'accès pendant une heure (3,600 secondes), puis actualise automatiquement l'entrée pour maintenir les informations à jour.

Pour éviter que le cache d'accès ne se remplit inutilement, il existe un paramètre supplémentaire pour effacer les entrées existantes du cache d'accès qui n'ont pas été utilisées pendant une certaine période pour décider de l'accès client. C'est ça -harvest-timeout le paramètre a une plage autorisée de 60 à 2,592,000 secondes et un réglage par défaut de 86,400 secondes.

### <span id="page-13-0"></span>**Supprimer une export policy d'un qtree**

Si vous décidez de ne plus vouloir attribuer une export policy spécifique à un qtree, vous pouvez supprimer la export policy en modifiant le qtree de manière à hériter de la export policy du volume contenant. Pour ce faire, utilisez le volume qtree modify commande avec -export-policy paramètre et chaîne de nom vide (""").

#### **Étapes**

1. Pour supprimer une export policy d'un qtree, entrez la commande suivante :

```
volume qtree modify -vserver vserver name -qtree-path
/vol/volume_name/qtree_name -export-policy ""
```
2. Vérifier que le qtree a été modifié en conséquence :

volume qtree show -qtree qtree\_name -fields export-policy

### <span id="page-13-1"></span>**Valider les ID de qtree pour les opérations sur les fichiers qtree**

ONTAP peut procéder à une validation supplémentaire facultative des ID de qtree. Cette validation garantit que les demandes d'opérations de fichiers client utilisent un ID qtree valide et que les clients ne peuvent déplacer que les fichiers au sein du même qtree. Vous pouvez activer ou désactiver cette validation en modifiant le -validate-qtree -export paramètre. Ce paramètre est activé par défaut.

#### **Description de la tâche**

Ce paramètre n'est efficace que lorsque vous avez attribué une export policy directement à un ou plusieurs qtrees sur la machine virtuelle de stockage (SVM).

#### **Étapes**

1. Définissez le niveau de privilège sur avancé :

```
set -privilege advanced
```
2. Effectuez l'une des opérations suivantes :

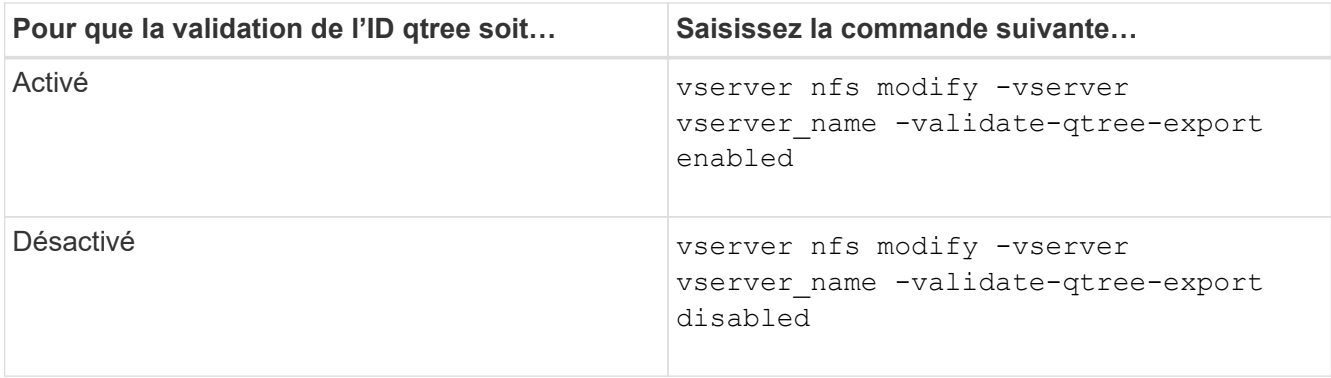

3. Retour au niveau de privilège admin :

set -privilege admin

### <span id="page-14-0"></span>**Restrictions des export policy et jonctions imbriquées pour volumes FlexVol**

Si vous avez configuré des stratégies d'exportation pour définir une stratégie moins restrictive sur une jonction imbriquée mais une règle plus restrictive sur une jonction de niveau supérieur, l'accès à la jonction de niveau inférieur peut échouer.

Vous devez vous assurer que les jonctions de niveau supérieur disposent de règles d'exportation moins restrictives que les jonctions de niveau inférieur.

#### **Informations sur le copyright**

Copyright © 2024 NetApp, Inc. Tous droits réservés. Imprimé aux États-Unis. Aucune partie de ce document protégé par copyright ne peut être reproduite sous quelque forme que ce soit ou selon quelque méthode que ce soit (graphique, électronique ou mécanique, notamment par photocopie, enregistrement ou stockage dans un système de récupération électronique) sans l'autorisation écrite préalable du détenteur du droit de copyright.

Les logiciels dérivés des éléments NetApp protégés par copyright sont soumis à la licence et à l'avis de nonresponsabilité suivants :

CE LOGICIEL EST FOURNI PAR NETAPP « EN L'ÉTAT » ET SANS GARANTIES EXPRESSES OU TACITES, Y COMPRIS LES GARANTIES TACITES DE QUALITÉ MARCHANDE ET D'ADÉQUATION À UN USAGE PARTICULIER, QUI SONT EXCLUES PAR LES PRÉSENTES. EN AUCUN CAS NETAPP NE SERA TENU POUR RESPONSABLE DE DOMMAGES DIRECTS, INDIRECTS, ACCESSOIRES, PARTICULIERS OU EXEMPLAIRES (Y COMPRIS L'ACHAT DE BIENS ET DE SERVICES DE SUBSTITUTION, LA PERTE DE JOUISSANCE, DE DONNÉES OU DE PROFITS, OU L'INTERRUPTION D'ACTIVITÉ), QUELLES QU'EN SOIENT LA CAUSE ET LA DOCTRINE DE RESPONSABILITÉ, QU'IL S'AGISSE DE RESPONSABILITÉ CONTRACTUELLE, STRICTE OU DÉLICTUELLE (Y COMPRIS LA NÉGLIGENCE OU AUTRE) DÉCOULANT DE L'UTILISATION DE CE LOGICIEL, MÊME SI LA SOCIÉTÉ A ÉTÉ INFORMÉE DE LA POSSIBILITÉ DE TELS DOMMAGES.

NetApp se réserve le droit de modifier les produits décrits dans le présent document à tout moment et sans préavis. NetApp décline toute responsabilité découlant de l'utilisation des produits décrits dans le présent document, sauf accord explicite écrit de NetApp. L'utilisation ou l'achat de ce produit ne concède pas de licence dans le cadre de droits de brevet, de droits de marque commerciale ou de tout autre droit de propriété intellectuelle de NetApp.

Le produit décrit dans ce manuel peut être protégé par un ou plusieurs brevets américains, étrangers ou par une demande en attente.

LÉGENDE DE RESTRICTION DES DROITS : L'utilisation, la duplication ou la divulgation par le gouvernement sont sujettes aux restrictions énoncées dans le sous-paragraphe (b)(3) de la clause Rights in Technical Data-Noncommercial Items du DFARS 252.227-7013 (février 2014) et du FAR 52.227-19 (décembre 2007).

Les données contenues dans les présentes se rapportent à un produit et/ou service commercial (tel que défini par la clause FAR 2.101). Il s'agit de données propriétaires de NetApp, Inc. Toutes les données techniques et tous les logiciels fournis par NetApp en vertu du présent Accord sont à caractère commercial et ont été exclusivement développés à l'aide de fonds privés. Le gouvernement des États-Unis dispose d'une licence limitée irrévocable, non exclusive, non cessible, non transférable et mondiale. Cette licence lui permet d'utiliser uniquement les données relatives au contrat du gouvernement des États-Unis d'après lequel les données lui ont été fournies ou celles qui sont nécessaires à son exécution. Sauf dispositions contraires énoncées dans les présentes, l'utilisation, la divulgation, la reproduction, la modification, l'exécution, l'affichage des données sont interdits sans avoir obtenu le consentement écrit préalable de NetApp, Inc. Les droits de licences du Département de la Défense du gouvernement des États-Unis se limitent aux droits identifiés par la clause 252.227-7015(b) du DFARS (février 2014).

#### **Informations sur les marques commerciales**

NETAPP, le logo NETAPP et les marques citées sur le site<http://www.netapp.com/TM>sont des marques déposées ou des marques commerciales de NetApp, Inc. Les autres noms de marques et de produits sont des marques commerciales de leurs propriétaires respectifs.